# Next Track

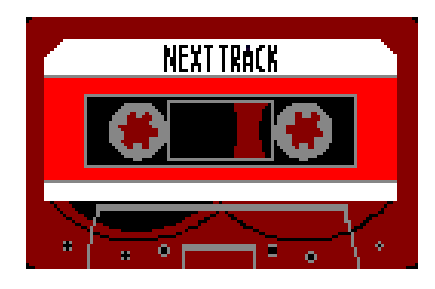

## Funcionamiento

Para compilar el juego solo necesitamos ejecutar el comando "make" en el terminal y para iniciar el juego ejecutamos el comando "cpct\_winape game.dsk".

Al comenzar el juego debemos dar a intro en la primera pantalla para empezar a jugar. Una vez hecho esto, el juego muestra al personaje principal en pantalla, el cual debe desplazarse a la derecha para avanzar pantallas, aunque también es posible retroceder pantallas. En las siguientes pantallas nos encontraremos plataformas y enemigos. A estos últimos podemos matarlos tirando cuchillos o huir de ellos, ya que nos perseguirán si estamos cerca de ellos y si nos alcanzan nos pegarán puñetazos y decrementará nuestra vida.

La munición de cuchillos para disparar es limitada y se muestra en pantalla la cantidad de la que disponemos.

En algunos mapas habrá que llevar cuidado de no caer al vacío porque eso matará al personaje y lo devolverá al principio de ese mapa.

## **Functioning**

To compile the game we just need to run the command "make" and to start the game we have to run the command "cpct\_winape game.dsk".

When starting the game the enter button must be pressed, in the first screen, to start playing. Once this is done, the game shows the main character on the screen, who has to move right to advance screens, although it is also possible to go back screens. On the following screens we find platforms and enemies. We can kill them throwing knives or running away from them because they chase us, and if they hit us they will reduce our life.

Knives ammunition is limited and it is printed at the top of the screen.

Some of maps have holes so we must take care not to fall in because that will kill the character and will return us to the beggining of the map.

# **Teclas**

Las flechas del teclado sirven para moverse y saltar. Hay dos tipos de salto: vertical, al pulsar arriba, y diagonal, pulsando arriba-derecha o arriba-izquierda. La barra de espacio sirve para lanzar cuchillos.

## **Keys**

The arrow keys are used to move the character and jump. There are two types of jumping: pressing up and diagonal; pressing up-right or up-left. The space bar is used to throwing knives.

## Historia

Nuestro personaje es un hombre joven y alegre llamado Jack que le gusta ir a las discotecas para bailar toda la noche. Pero últimamente la discoteca que suele frecuentar se encuentra plagada de borrachos que solo buscan pelea. Jack no tiene la intencion de dejar de ir a la discoteca por unos borrachos. Su intención es enfrentarse a ellos para que no vuelvan a su discoteca preferida y está dispuesto a todo.

## **Story**

Our hero is a young and happy man called Jack who likes going to clubs and dancing all nigth, but these days his favourite club is crowded and there are lots of drunks who are looking for figth.

Jack doesn't want to stop going to the club because of the drunks and his going to try to deal with them, so they don't come back again. He is ready to figth with them and he is not afraid of anything.

## Guiño a Camelot Warriors

En una de las pantallas se puede ver las letras CW con una espada entre ellas. También, otra pantalla tiene una ventana parecida a la que hay en el juego Camelot Warriors.

## Camelot Warriors' mark

In one of the screens, you can see the letters CW and a sword between them. There is also other screen where are 2 windows similars to the ones who appear in Camelot Warriors game.